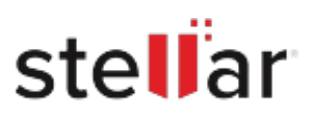

## **Stellar** Data Recovery Premium for Mac

## Steps to Install

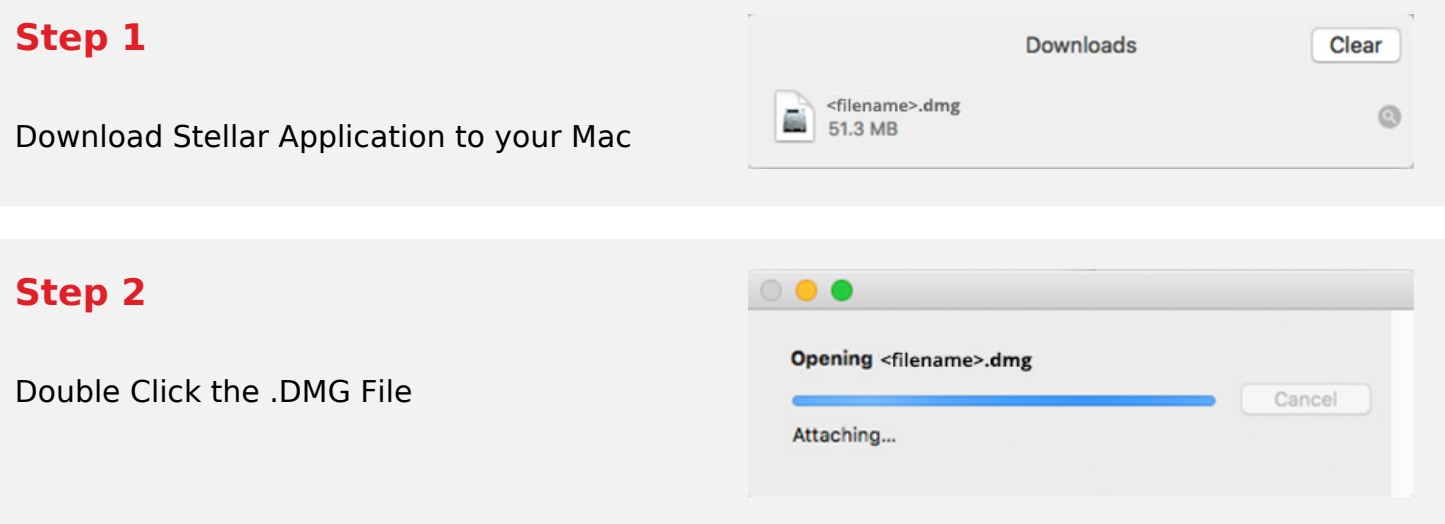

## **Step 3**

Drag the Application to Your Application Folder and Launch

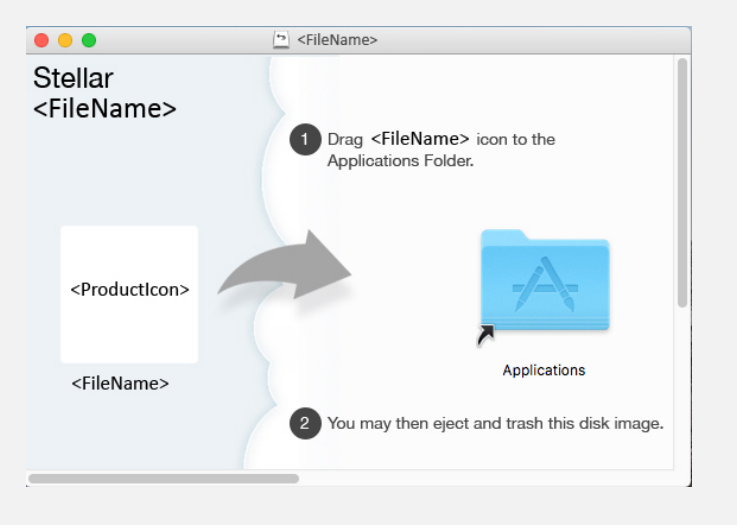

## **System Requirements:**

Processor: Intel□□(x86, x64) Operating Systems: macOS Monterey 12∏macOS Big Sur 11∏Catalina 10.15∏Mojave 10.14[10.13[10.12]10.11